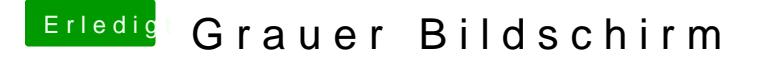

Beitrag von al6042 vom 17. Januar 2016, 00:35

Mit der IGPU bootet er?

Dann war die interne GPU die ganze Zeit im BIOS aktiv? Hmm, bei AMD/ATI-Karten weiss ich, dass die interne GPUs im BIOS akti NVidia Karten sollte die interne deaktiviert sein, damit die richtig läuft.